# Particle **PARTICLE 201 - PRODUCTS, DIAGNOTICS, FLEET MANAGEMENT AND ON-DEVICE DEBUGGING**

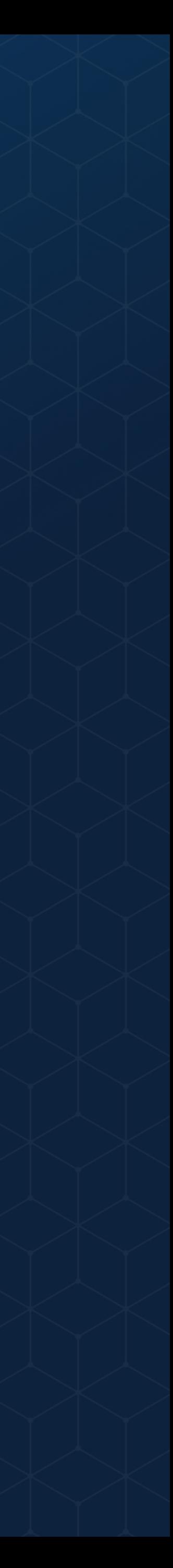

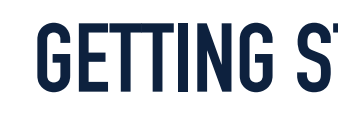

**FLEET MANAGEMENT & DIAGNOSTICS**

### **USING WEBHOOKS AND INTEGRATIONS**

### **ON-DEVICE DEBUGGING**

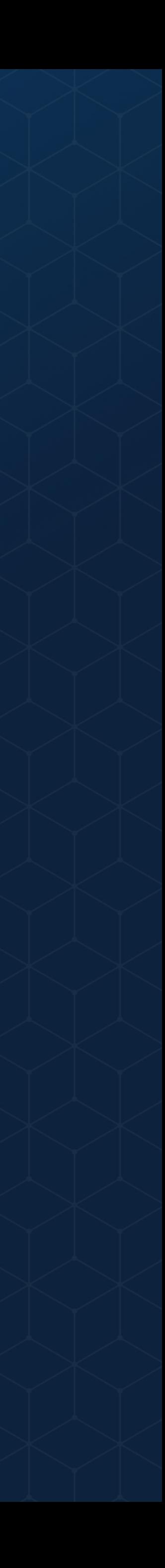

### **GETTING STARTED WITH THE CLI**

### **GETTING STARTED WITH THE CLI**

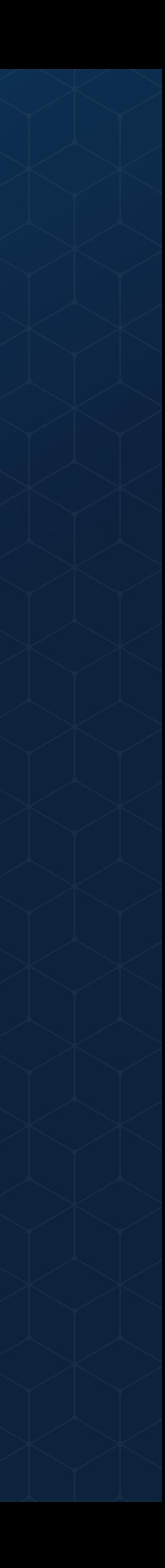

**FLEET MANAGEMENT & DIAGNOSTICS**

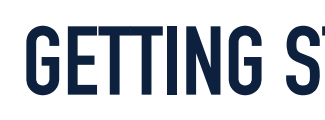

**USING WEBHOOKS AND INTEGRATIONS**

**ON-DEVICE DEBUGGING**

### **PARTICLE COMMAND-LINE INTERFACE (CLI)**

- ✴ List all your devices
- ✴ Setup a new device
- ✴ Call functions and get variables
- ✴ Publish and subscribe to events
- ✴ Create new projects
- ✴ Compile firmware and flash devices
- ✴ Search for and install libraries
- ✴ Setup webhooks

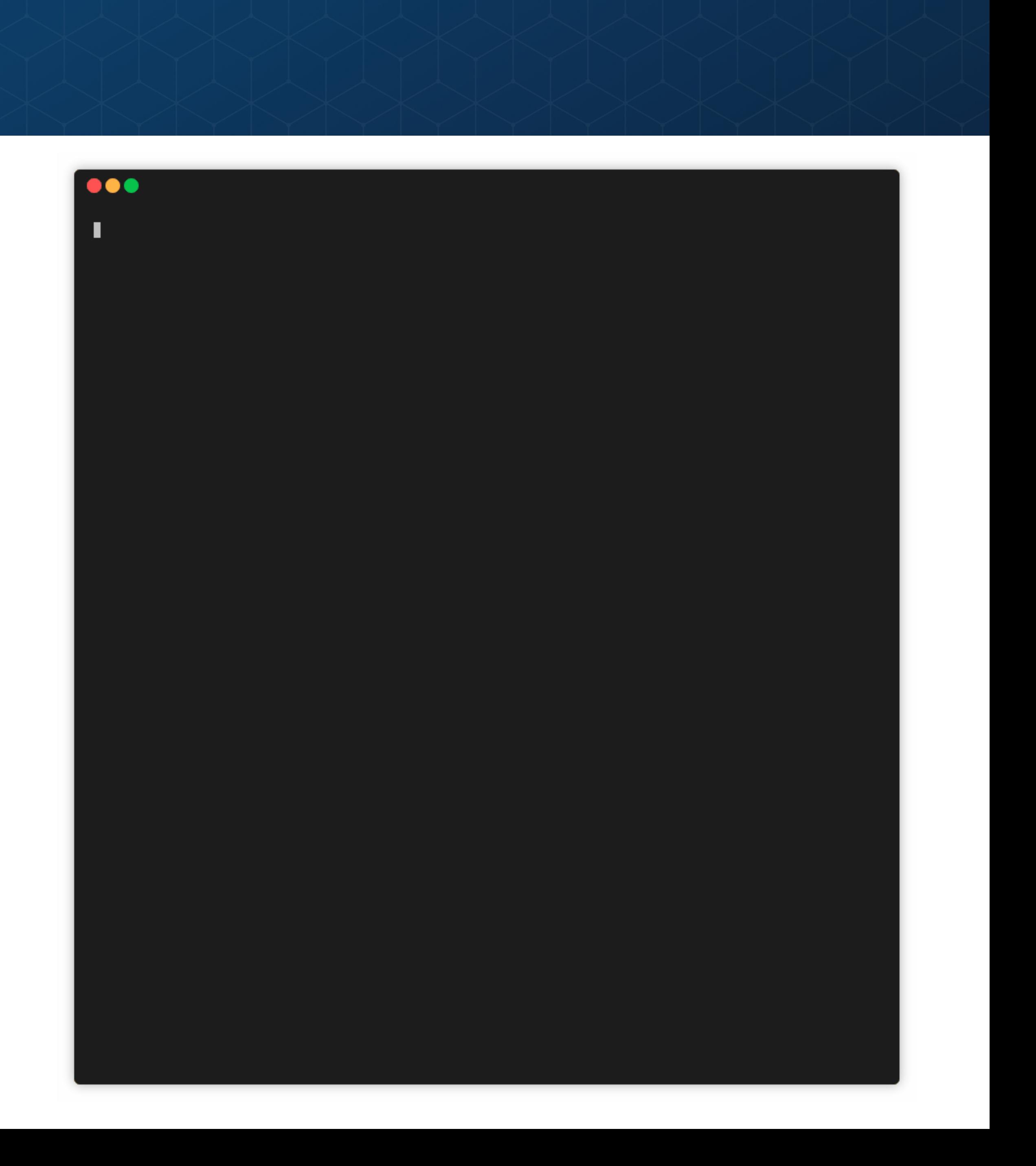

### **PARTICLE COMMAND-LINE INTERFACE (CLI)**

- ✴ List all your devices
- ✴ Setup a new device
- ✴ Call functions and get variables
- ✴ Publish and subscribe to events
- ✴ Create new projects
- ✴ Compile firmware and flash devices
- ✴ Search for and install libraries
- ✴ Setup webhooks

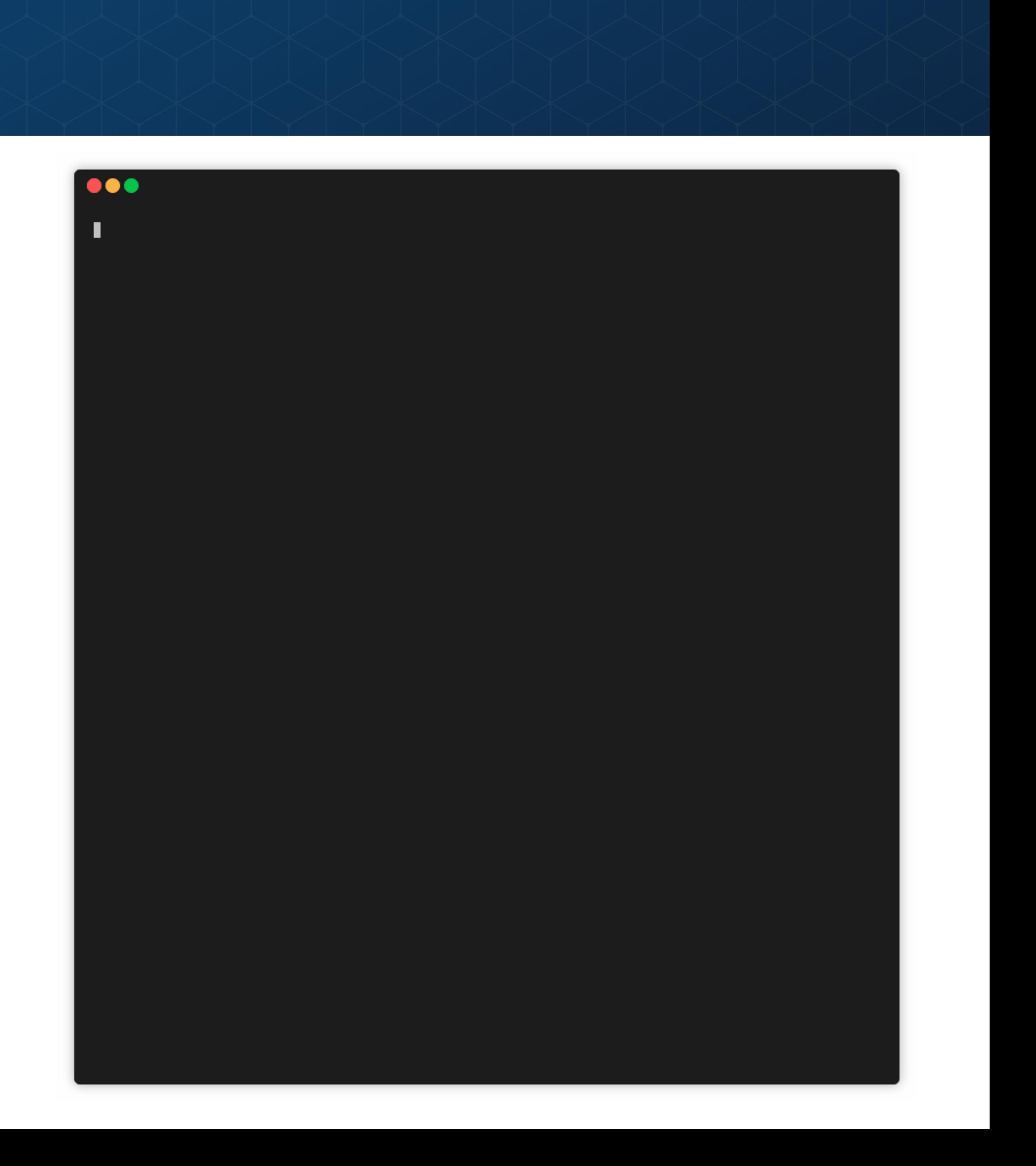

### **PARTICLE DOCTOR FOR DEVICE RECOVERY**

- ✴ Update Device OS
- ✴ Reset device antenna
- ✴ Reset IP configuration
- ✴ Reset SoftAP hotspot
- ✴ Clear EEPROM
- ✴ Clear Wi-Fi credentials
- ✴ Reset server and device key
- ✴ Flash the default Tinker app

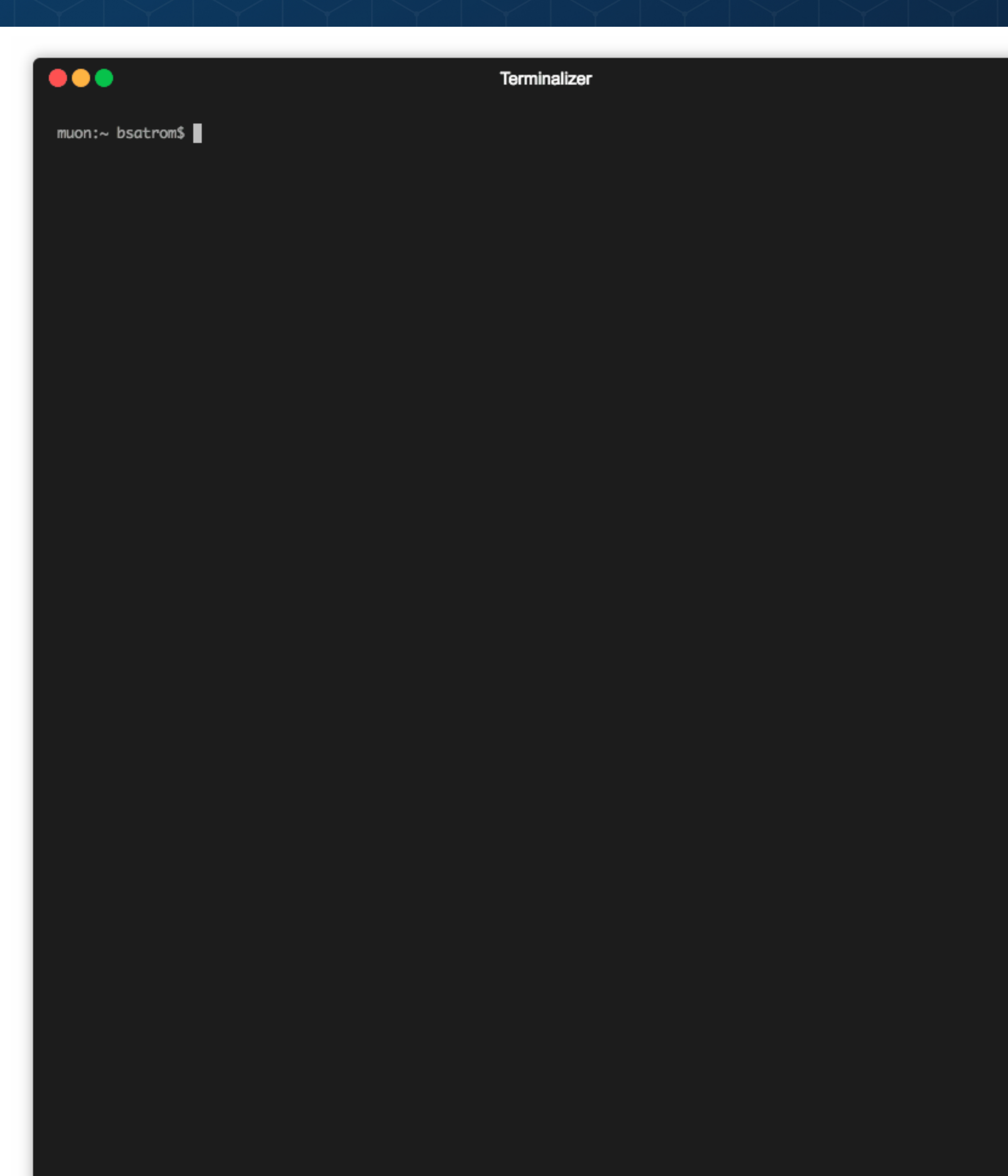

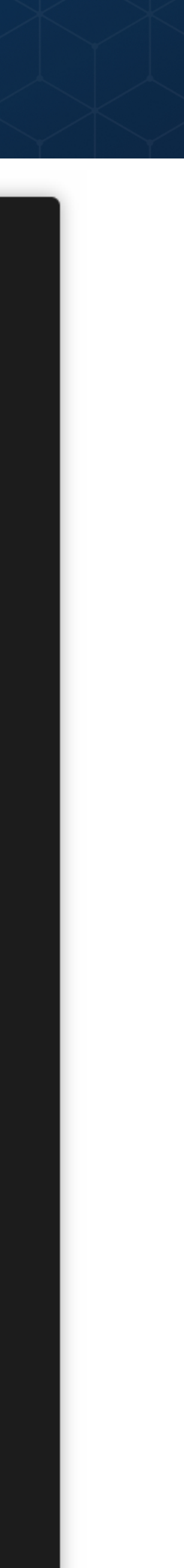

### **PARTICLE DOCTOR FOR DEVICE RECOVERY**

- ✴ Update Device OS
- ✴ Reset device antenna
- ✴ Reset IP configuration
- ✴ Reset SoftAP hotspot
- ✴ Clear EEPROM
- ✴ Clear Wi-Fi credentials
- ✴ Reset server and device key
- ✴ Flash the default Tinker app

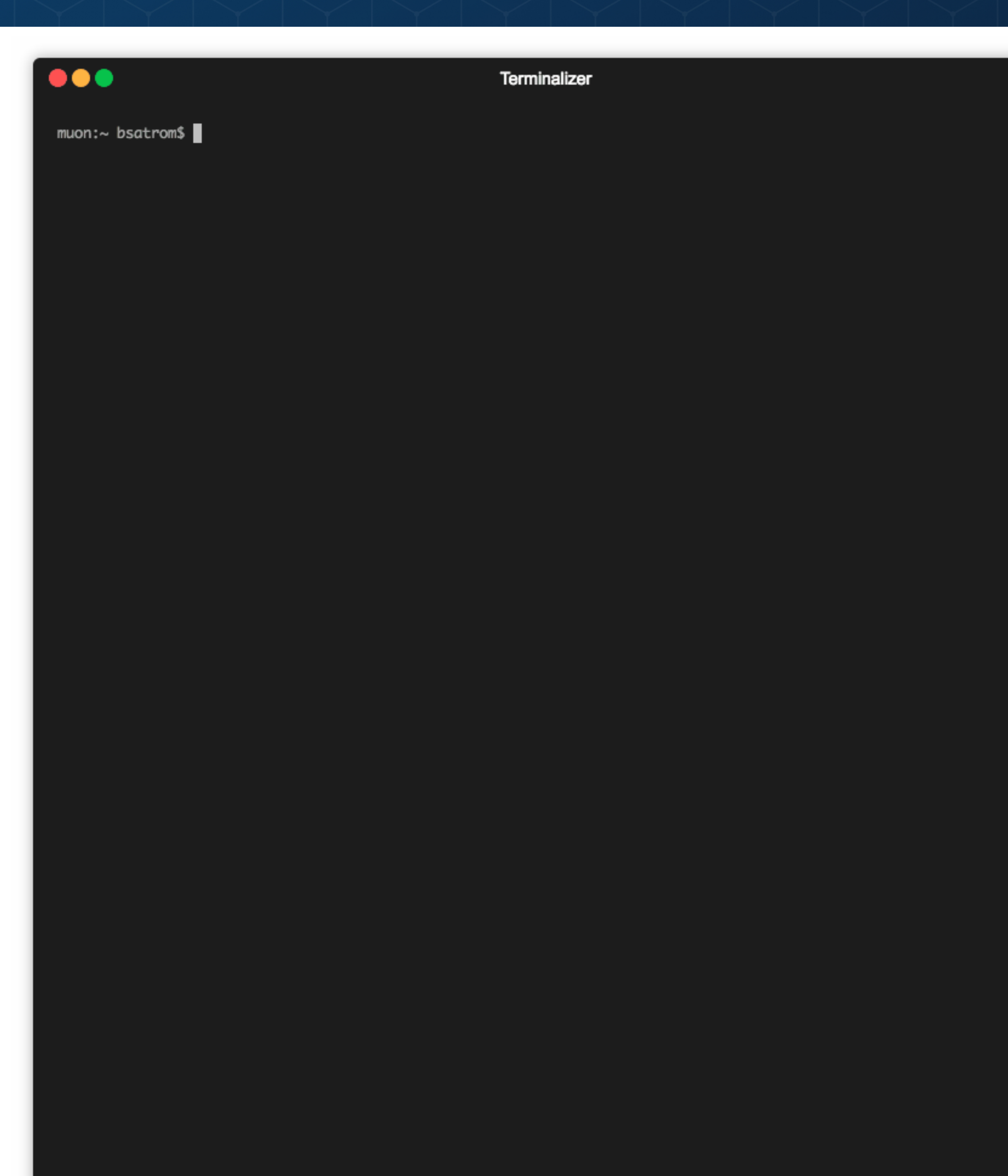

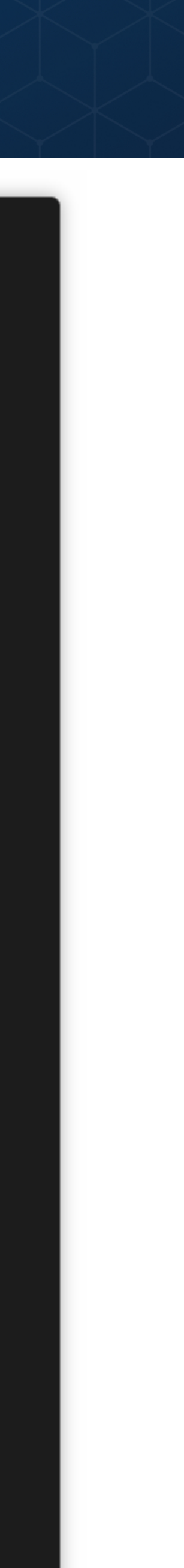

# **PARTICLE NYAN**

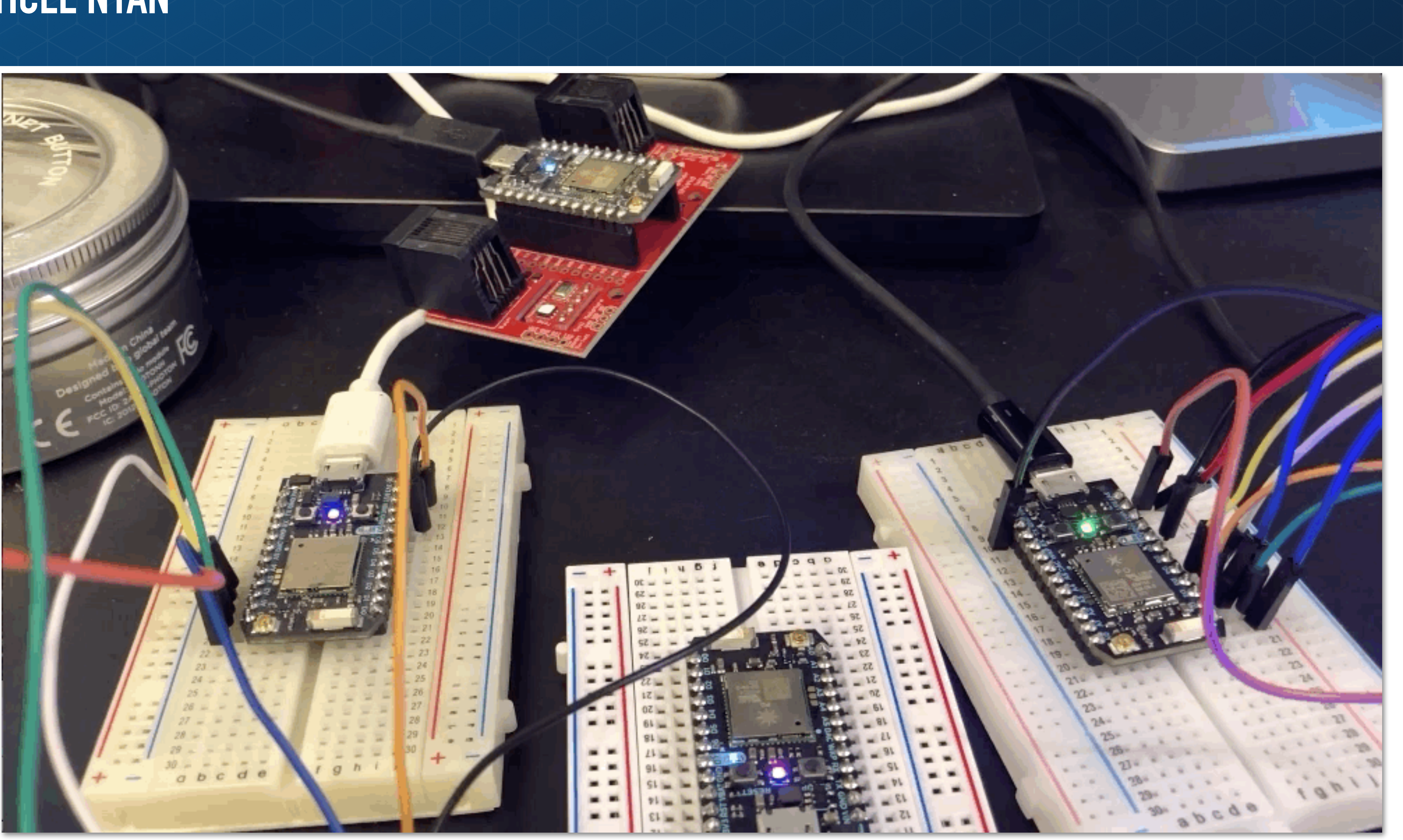

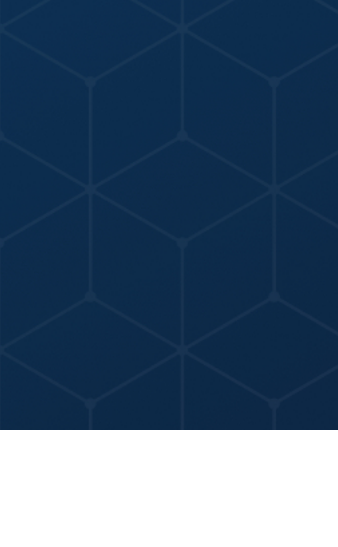

# **PARTICLE NYAN**

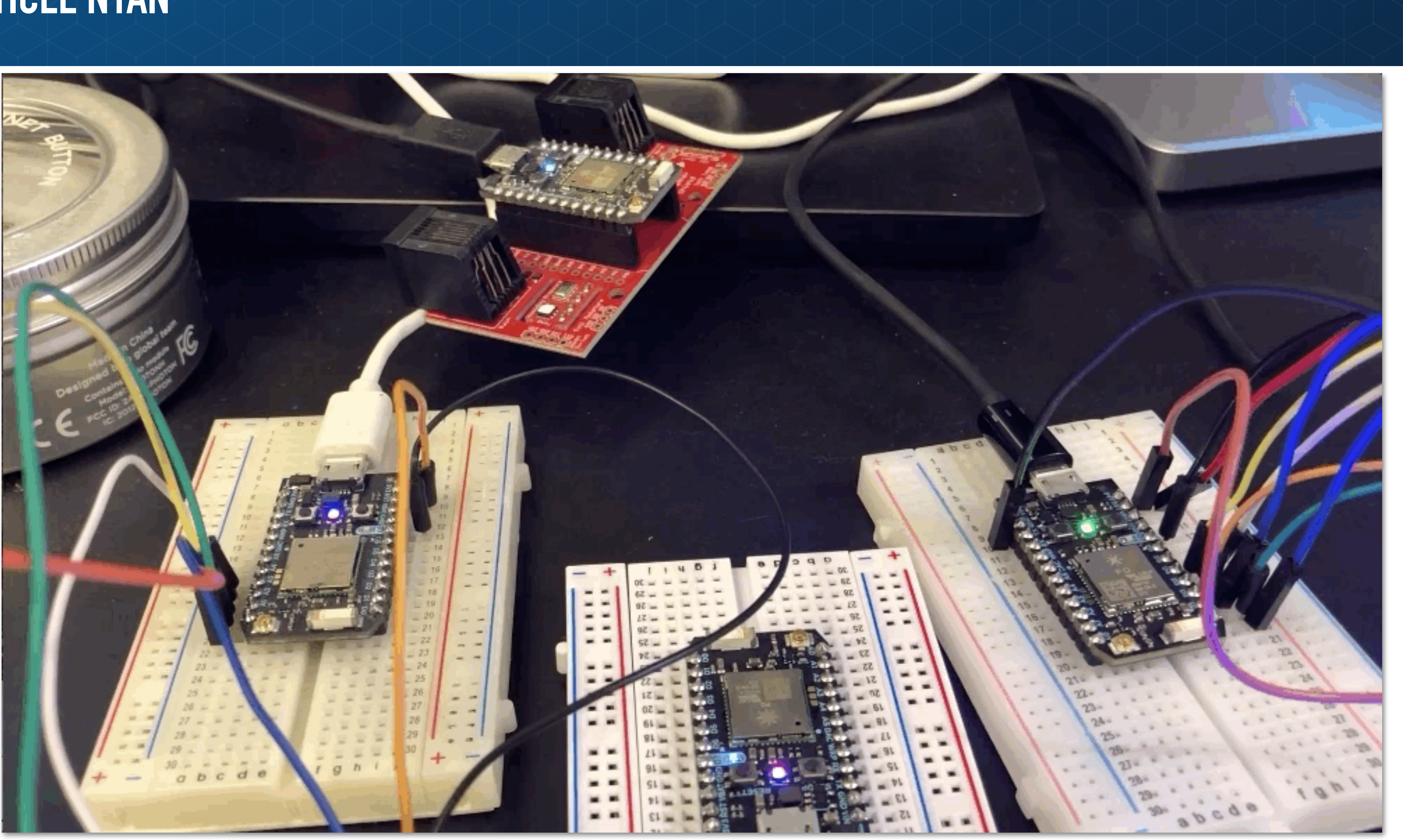

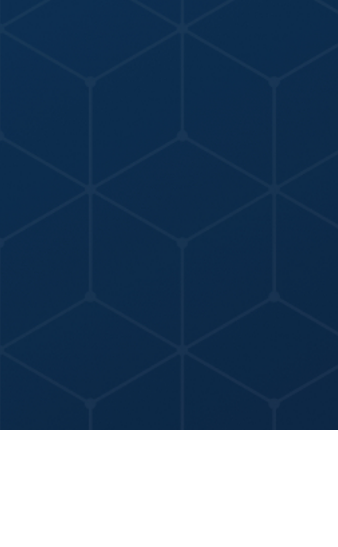

# **PARTICLE DEVICE CLOUD API**

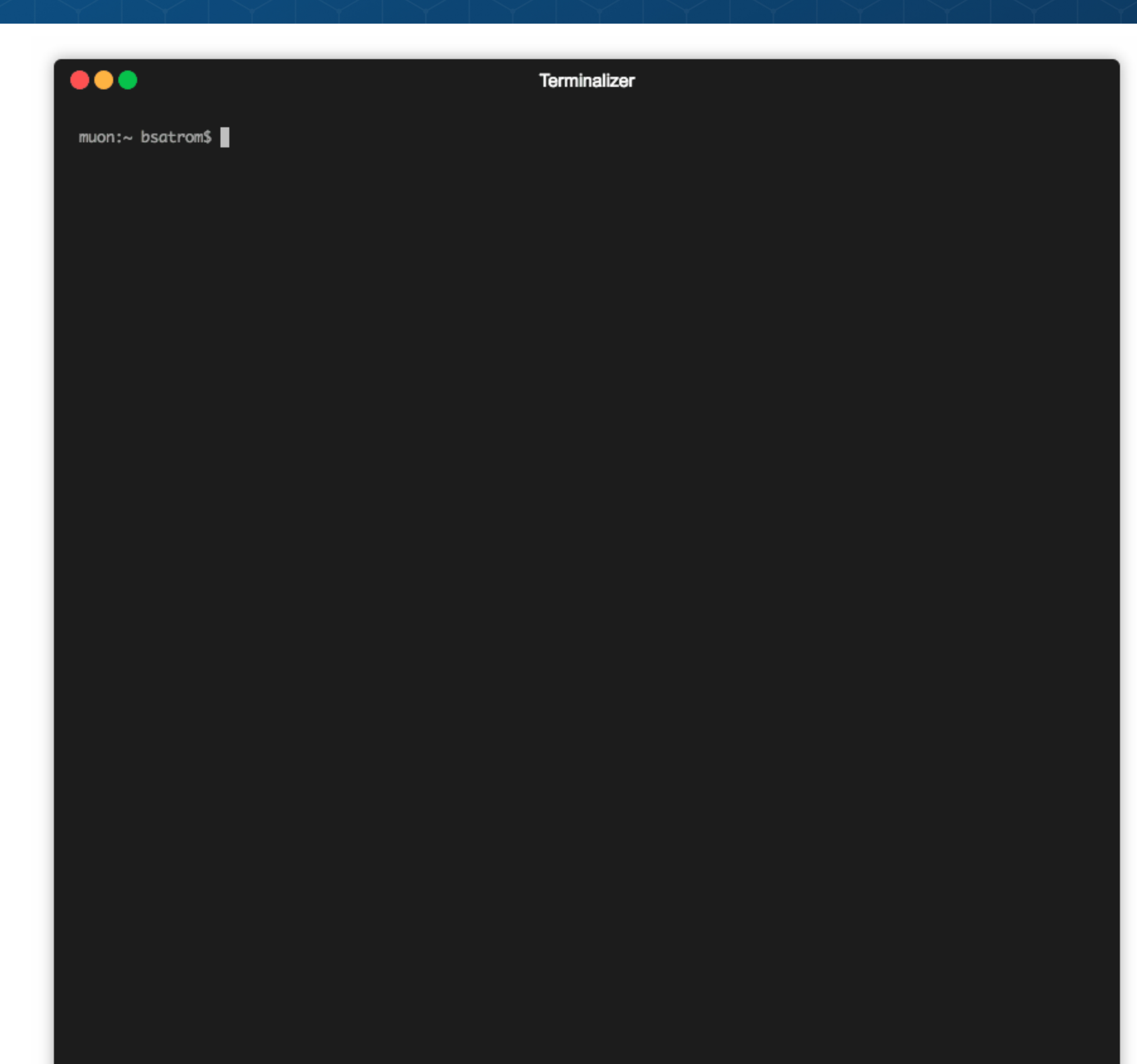

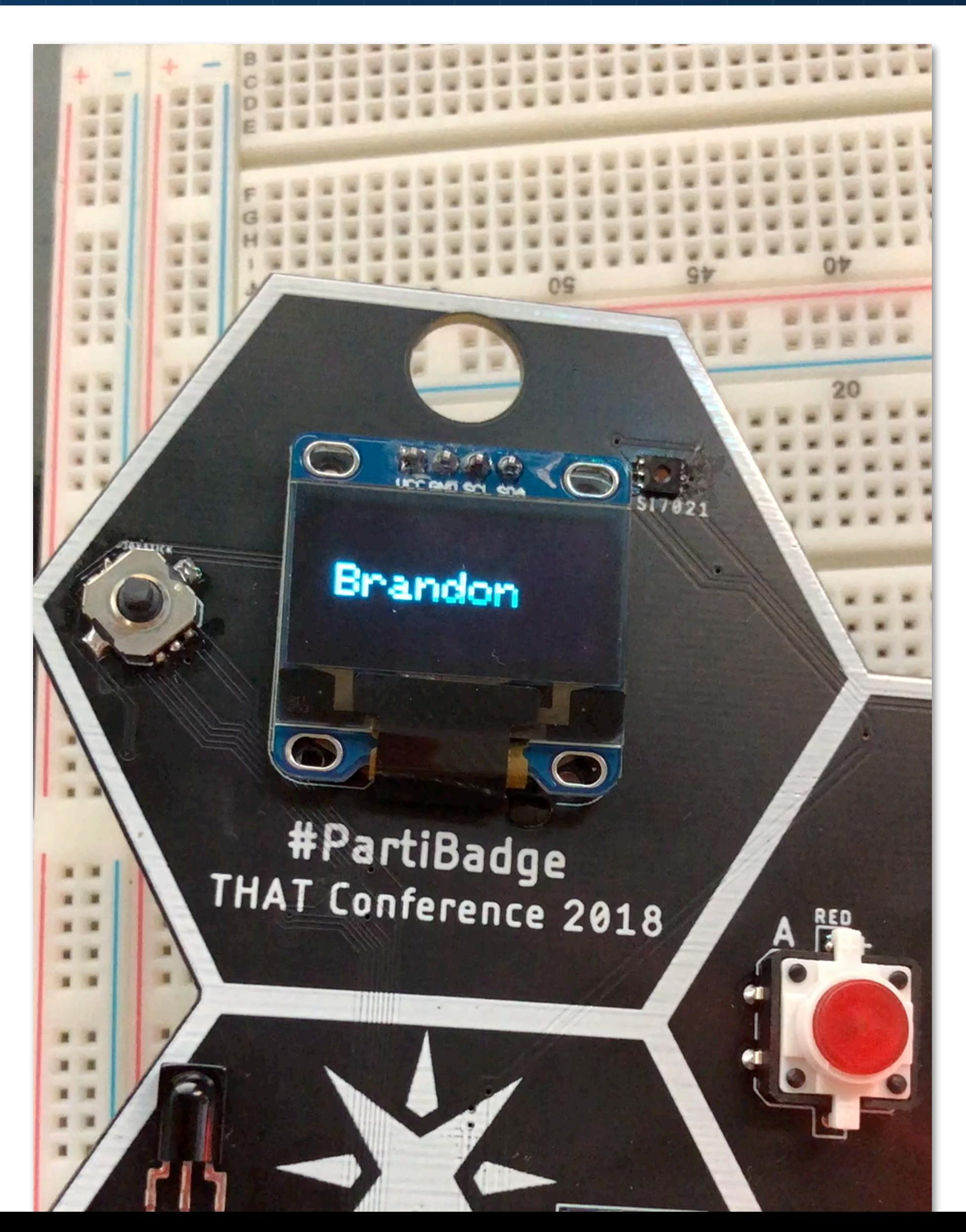

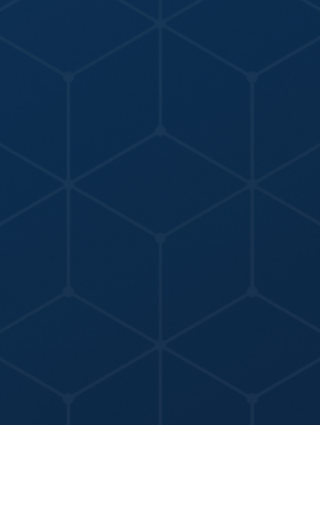

# **PARTICLE DEVICE CLOUD API**

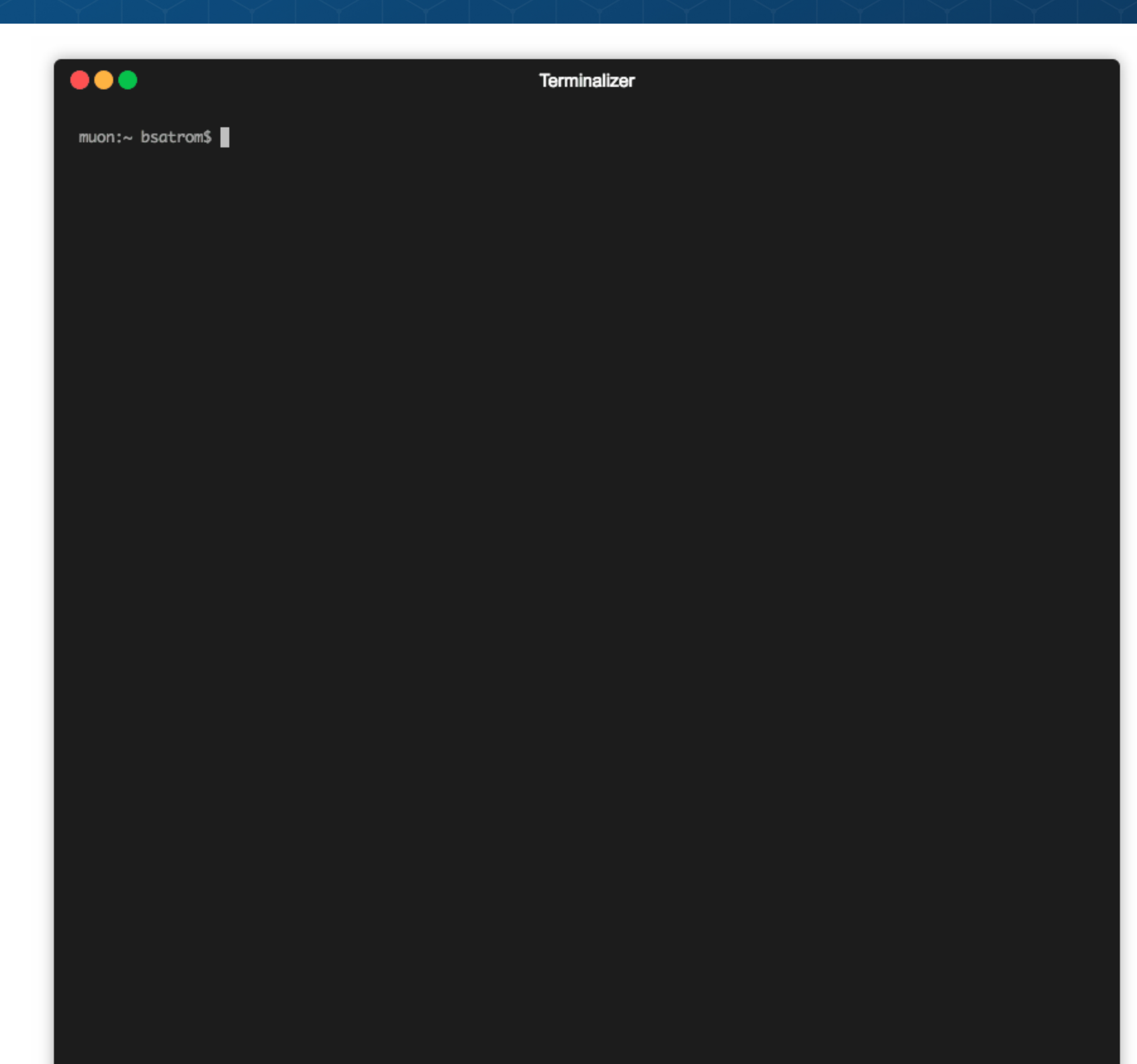

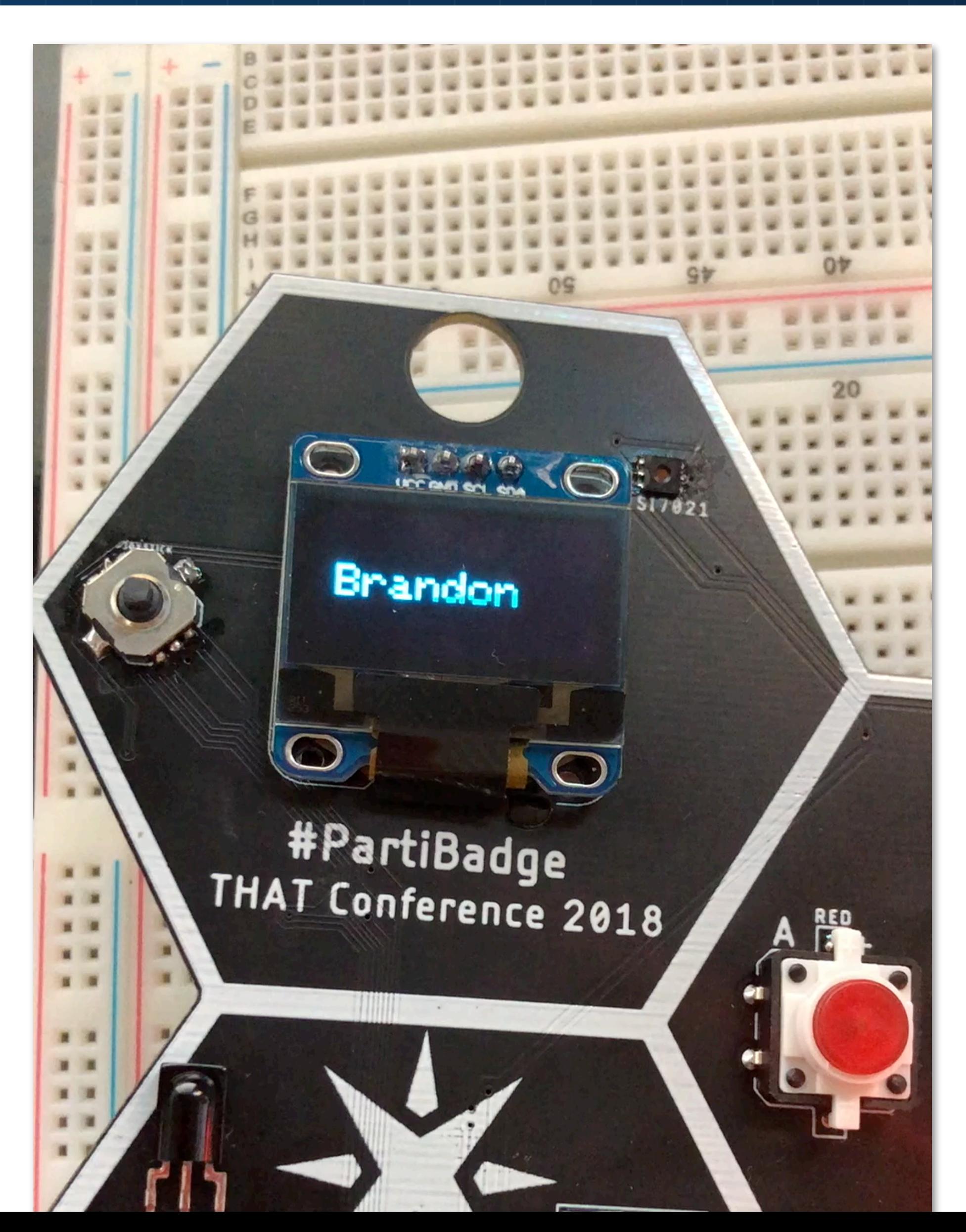

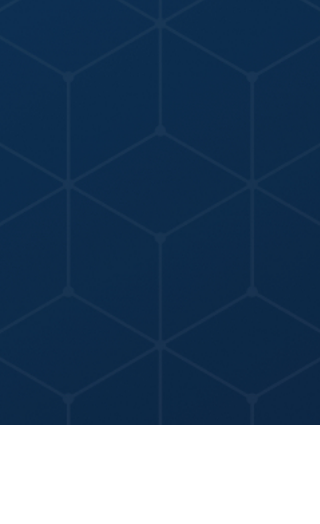

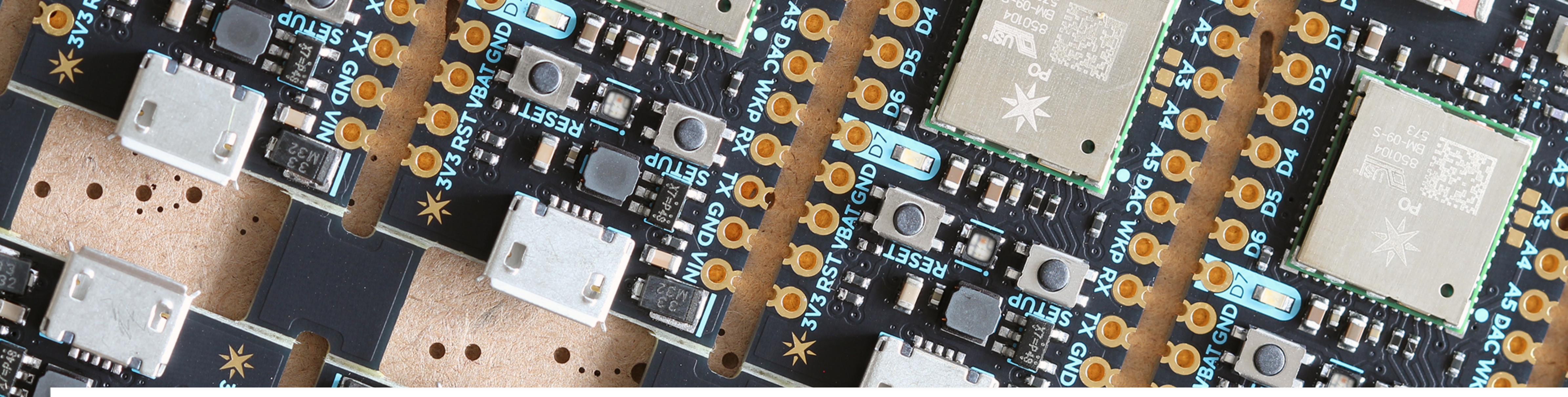

# **GETTING STARTED WITH THE CLI**

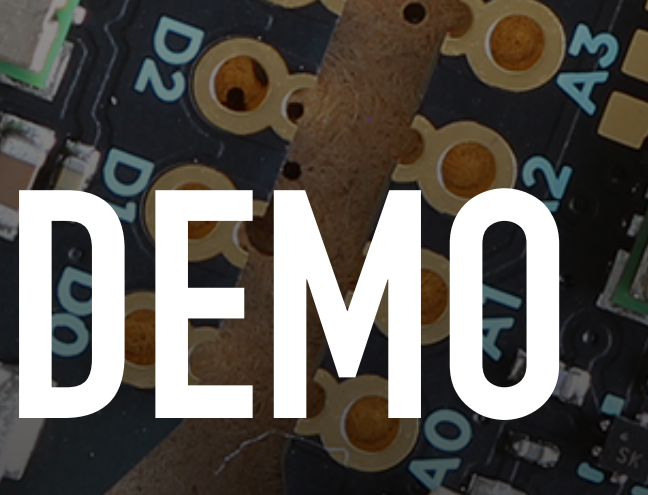

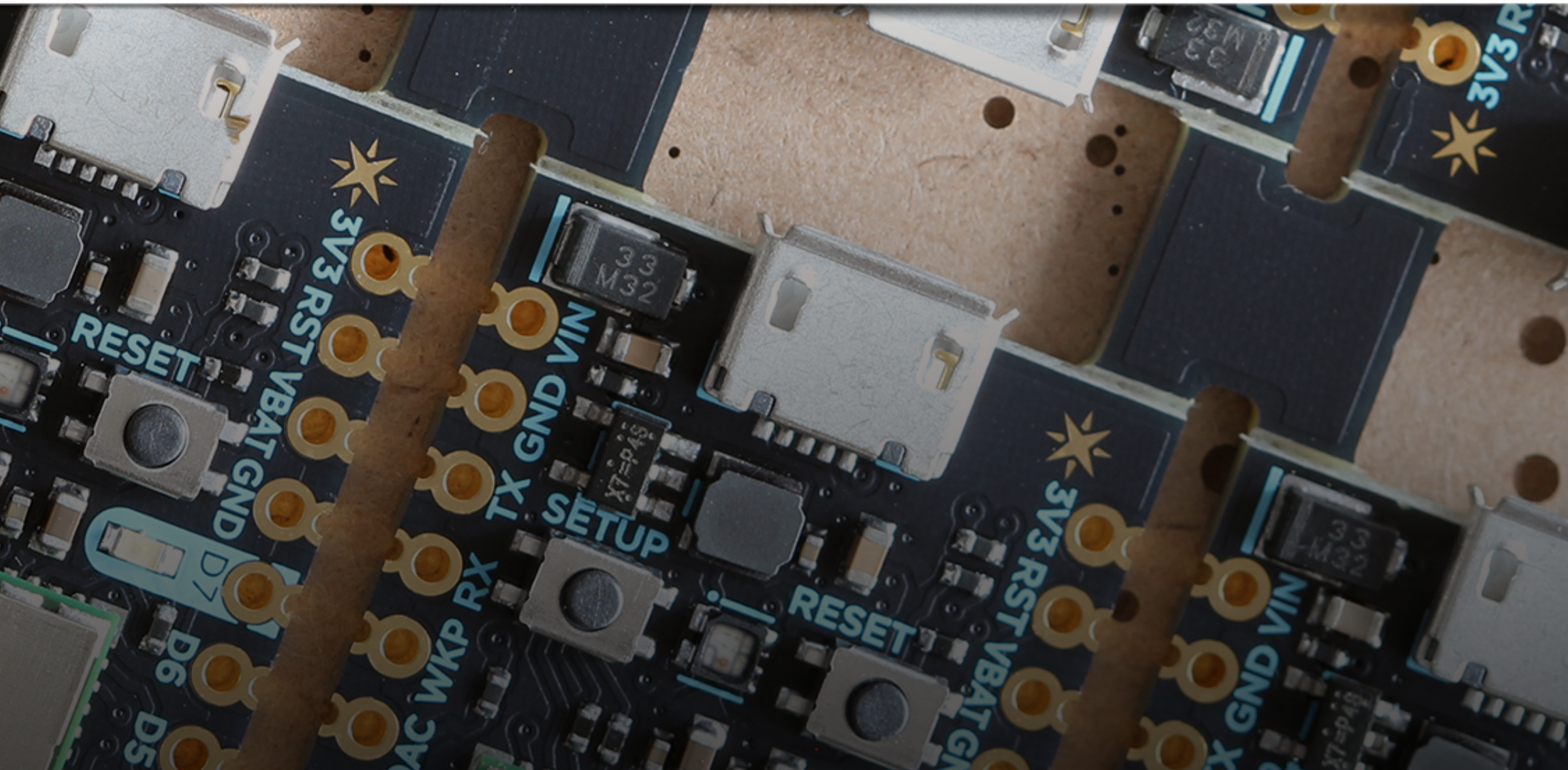

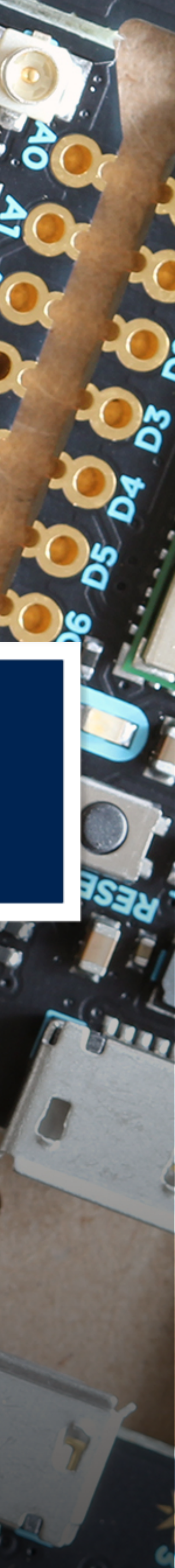

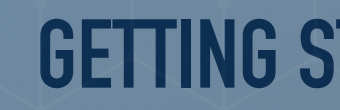

**FLEET MANAGEMENT & DIAGNOSTICS**

### **GETTING STARTED WITH THE CLI**

### **USING WEBHOOKS AND INTEGRATIONS**

### **ON-DEVICE DEBUGGING**

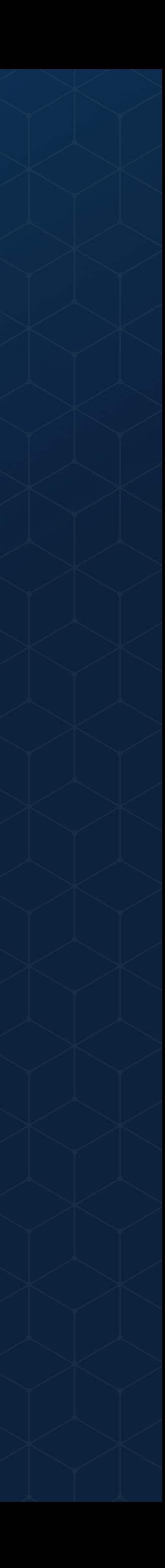

# **IFTTT (IF THIS, THEN THAT) + PARTICLE**

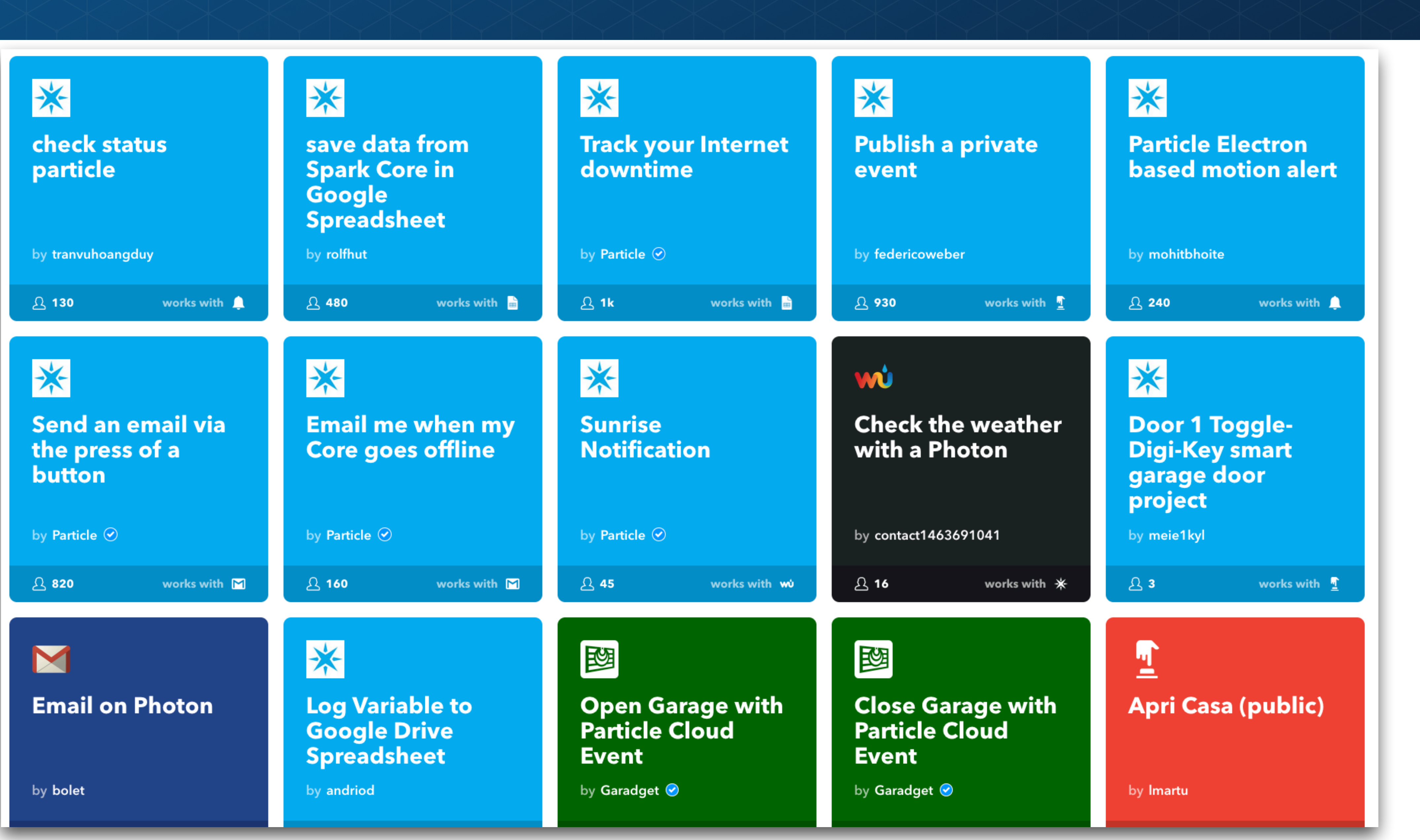

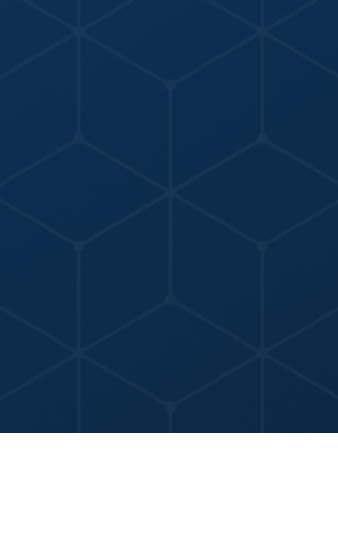

# **IFTTT (IF THIS, THEN THAT) + PARTICLE**

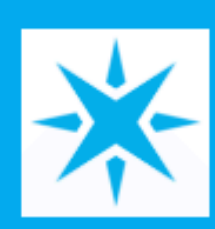

### **Sunset Notification**

19/140

Respond to the sunset and use the days weather forecast for the ultimate custom ambient notification

Receive notifications when this Applet runs

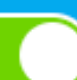

⋇ Publish an event

This Action publishes an event back to your Device(s), which you can catch with particle.subscribe.

Then publish (Event Name)

weather/sunset/ SunsetAt

**Add ingredient** 

The event includes (Data) (optional)

> HighTempFahrenheit F, LowTempFahrenheit F, **Condition**

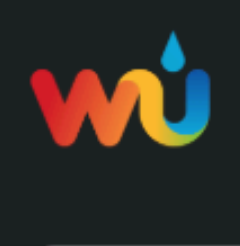

Photon

Particle device

this Applet runs

### wi Today's weather report

Time of day

**10 AM** 

45 Minutes

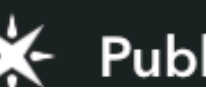

### Check the weather with a

 $31/140$ 

- This publishes an event called "weather" to subscribe to with your
- Receive notifications when

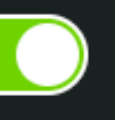

This Trigger retrieves today's current weather report at the time you specify. NOTE: Pollen count available only in the USA.

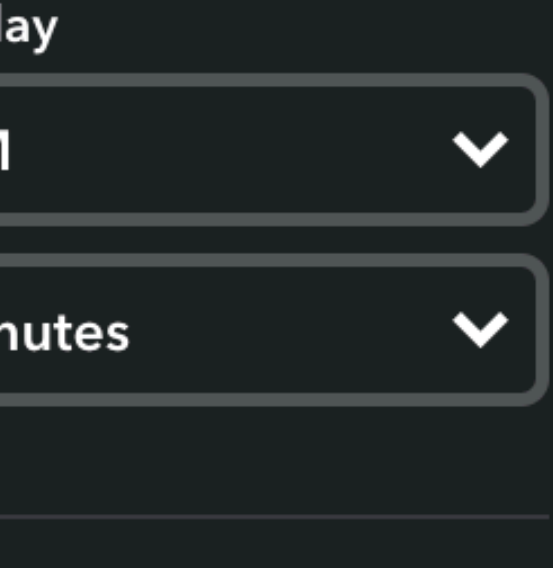

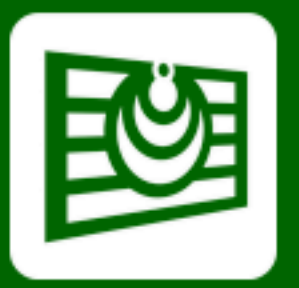

### **Open Garage** with Particle **Cloud Event**

Open garage by publishing an event to your Particle Cloud account.

by Garadget @

Turn on

works with  $*$ 

**\*** Publish an event

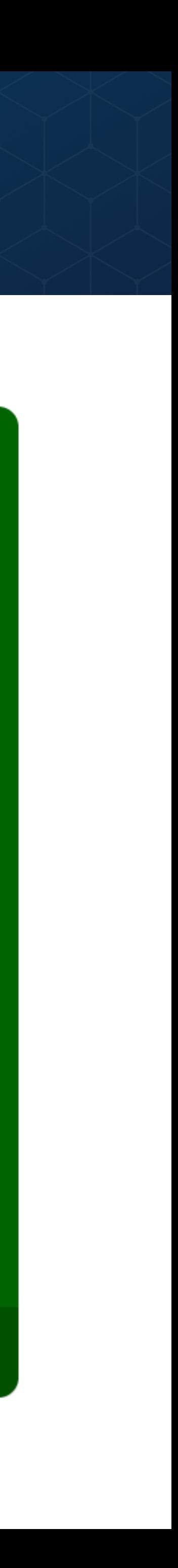

# **INTEGRATIONS - WEBHOOKS**

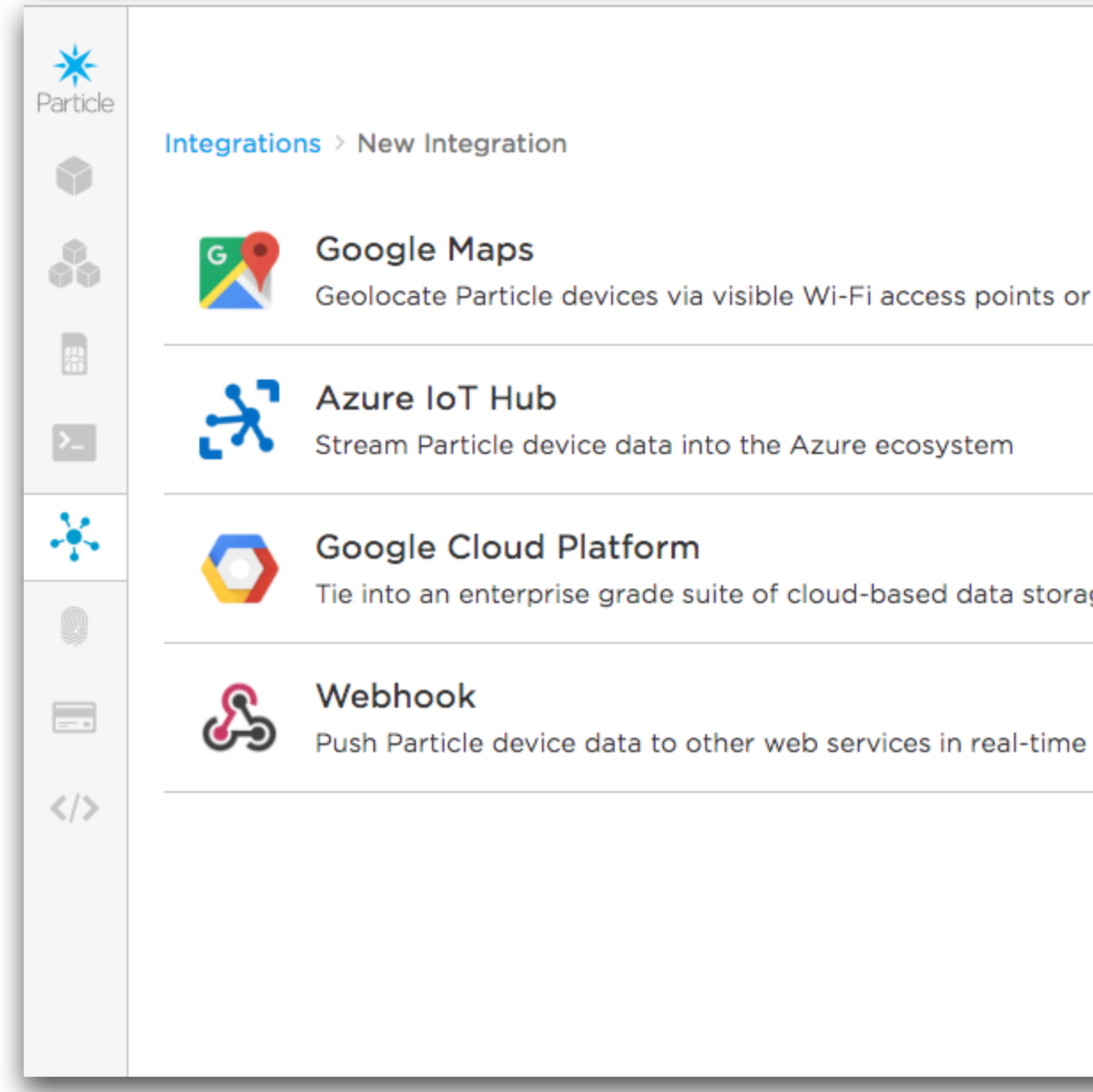

![](_page_15_Picture_31.jpeg)

 $\rightarrow$ 

![](_page_15_Picture_4.jpeg)

# **INTEGRATIONS - WEBHOOKS**

![](_page_16_Picture_103.jpeg)

### **EXAMPLE DEVICE FIRMWARE**

### **Trigger Integration**

☀ Particle

 $\equiv$ 

♦

 $\Sigma$ 

鵗

茶

 $\mathbf{R}$ 

 $\left\lceil \cdot \right\rceil$ 

 $\langle \rangle$ 

价

Put this code in your firmware to trigger this integration DDocs

 $void loop() { }$ // Get some data String data =  $String(10)$ ; // Trigger the integration Particle.publish("tc-hunt-event", data, PRIVATE); // Wait 60 seconds delay(60000);

### **Get Integration Response**

Put this code in your firmware to get a response from this integration DDocs

```
void setup() {
 // Subscribe to the integration response event
 Particle.subscribe(System.deviceID() + "/hook-response/tc-hunt-event/", myHandler, MY_DEVICES);
\rightarrow
```

```
void myHandler(const char *event, const char *data) {
 // Handle the integration response
```
### **HISTORY**

![](_page_16_Figure_11.jpeg)

### **LOGS**

**RECENT (10)** ERRORS (0)

### ● July 31st, 2018 4:33:36.140 PM

![](_page_16_Picture_15.jpeg)

# **USE CASE: INTEGRATING 3RD PARTY TOOLS AND SERVICES**

![](_page_17_Picture_3.jpeg)

- Jacuzzi is a well-known hot tub manufacturer that sells spas to thousands of consumers and hotels each year.
- Their Particle-powered connected tub allows service people to remotely monitor and troubleshoot hot tubs using an interface presented to them in Salesforce Service Cloud.

![](_page_17_Picture_7.jpeg)

Connected Hot Tub

### Jacuzzi service person

![](_page_18_Picture_7.jpeg)

![](_page_18_Figure_1.jpeg)

![](_page_18_Picture_2.jpeg)

*Serviceperson sees alert, and can remotely troubleshoot tub via Salesforce UI*

![](_page_18_Picture_5.jpeg)

# **USE CASE: INTEGRATING 3RD PARTY TOOLS AND SERVICES**

### **CRMs ERPs Value-Add Services**

![](_page_19_Picture_11.jpeg)

![](_page_19_Picture_12.jpeg)

![](_page_19_Picture_13.jpeg)

![](_page_19_Picture_14.jpeg)

# **USE CASE: INTEGRATING 3RD PARTY TOOLS AND SERVICES**

![](_page_19_Picture_2.jpeg)

![](_page_19_Picture_3.jpeg)

![](_page_19_Picture_4.jpeg)

![](_page_19_Picture_5.jpeg)

![](_page_19_Picture_6.jpeg)

![](_page_19_Picture_7.jpeg)

![](_page_19_Picture_8.jpeg)

# NETSUITE

# **INTEGRATIONS - AZURE IOT & GOOGLE CLOUD PLATFORM**

![](_page_20_Figure_1.jpeg)

![](_page_20_Picture_26.jpeg)

![](_page_20_Picture_3.jpeg)

# **INTEGRATIONS - AZURE IOT & GOOGLE CLOUD PLATFORM**

![](_page_21_Picture_131.jpeg)

### **EXAMPLE DEVICE FIRMWARE**

### **Trigger Integration**

Put this code in your firmware to trigger this integration **DDocs** 

void loop() { // Get some data String data =  $String(10)$ ;

☀

Particle

 $\equiv$ 

G

∸

 $\Sigma_{\rm e}$ 

巢

举

 $\mathcal{R}% _{0}$ 

0

 $\left\lceil \frac{1}{1} \right\rceil$ 

 $\langle \rangle$ 

-10

### **EXAMPLE DEVICE FIRMWARE**

### **Trigger Integration**

Put this code in your firmware to trigger this integration DDocs

void loop() { // Get some data String data =  $String(10)$ ; // Trigger the integration Particle.publish("tc-env-sensors", data, PRIVATE); // Wait 60 seconds delay(60000);

### **Get Integration Response**

Put this code in your firmware to get a response from this integration DDocs

Azure IoT Hub integrations do not return any data for devices to receive.

### **HISTORY**

![](_page_21_Figure_15.jpeg)

**LOGS** 

**RECENT (10)** ERRORS (0)

- August 1st, 2018 10:23:39.451 AM
- August 1st, 2018 10:21:39.373 AM
- August 1st, 2018 10:19:39.291 AM

![](_page_21_Picture_21.jpeg)

# **AZURE IOT CENTRAL - CREATING DEVICE TEMPLATES**

![](_page_22_Picture_23.jpeg)

![](_page_22_Picture_2.jpeg)

 $\rho$  Search

![](_page_22_Figure_4.jpeg)

![](_page_22_Picture_5.jpeg)

### **AZURE IOT CENTRAL - CREATING DEVICE TEMPLATES**

![](_page_23_Picture_9.jpeg)

![](_page_23_Figure_2.jpeg)

![](_page_23_Picture_3.jpeg)

# **AZURE IOT CENTRAL - CREATING DEVICE TEMPLATES**

![](_page_24_Picture_12.jpeg)

![](_page_24_Figure_3.jpeg)

![](_page_24_Picture_4.jpeg)

![](_page_25_Picture_0.jpeg)

# **DEMO**

![](_page_25_Picture_2.jpeg)

# **USING WEBHOOKS AND INTEGRATIONS**

![](_page_25_Picture_4.jpeg)

![](_page_25_Picture_5.jpeg)

![](_page_26_Figure_0.jpeg)

![](_page_26_Picture_3.jpeg)

### **GETTING STARTED WITH THE CLI**

### **FLEET MANAGEMENT & DIAGNOSTICS**

### **USING WEBHOOKS AND INTEGRATIONS**

### **ON-DEVICE DEBUGGING**

![](_page_26_Picture_8.jpeg)

# **WHAT IS ACTUALLY HARD ABOUT IOT IS NOT WHAT YOU MIGHT THINK…**

![](_page_27_Figure_1.jpeg)

*Data from 2019 State of IoT report conducted by Particle*

![](_page_27_Picture_3.jpeg)

### **THE MOST CHALLENGING REPORTED IOT TASK IS REMOTELY MANAGING DEVICE HEALTH**

![](_page_28_Picture_1.jpeg)

# 55%

of respondents listed debugging<br>unhealthy devices as difficult.

![](_page_28_Picture_4.jpeg)

**SUPPORT**

![](_page_29_Picture_2.jpeg)

![](_page_29_Picture_3.jpeg)

![](_page_30_Picture_3.jpeg)

![](_page_30_Picture_4.jpeg)

"I think there's a problem"

![](_page_30_Picture_6.jpeg)

### **PRODUCT LEADER**

![](_page_30_Picture_2.jpeg)

### **PRODUCT LEADER** And **ENGINEERS**

![](_page_31_Picture_2.jpeg)

**SUPPORT**

![](_page_31_Picture_5.jpeg)

"I think there's a problem"

![](_page_31_Picture_8.jpeg)

 $\blacktriangleright$   $\blacktriangle$ 

![](_page_31_Picture_9.jpeg)

### "Can you check this out?"

### **PRODUCT LEADER** And **ENGINEERS**

![](_page_32_Picture_2.jpeg)

### "Can you check this out?" | Is this a problem?"

**SUPPORT**

![](_page_32_Picture_5.jpeg)

"I think there's a problem"

![](_page_32_Picture_8.jpeg)

# "Where is the problem?"

![](_page_32_Picture_10.jpeg)

### **PRODUCT LEADER** And **ENGINEERS**

![](_page_33_Picture_2.jpeg)

**SUPPORT**

![](_page_33_Picture_5.jpeg)

"I think there's a problem"

![](_page_33_Picture_8.jpeg)

### "Can you check this out?" "Is this a problem?"

"Where is the problem?"

Analyze cloud logs

Examine test devices

Check downstream systems

![](_page_33_Picture_13.jpeg)

**SUPPORT**

![](_page_34_Picture_8.jpeg)

"I think there's a problem"

![](_page_34_Picture_11.jpeg)

### "Can you check this out?" "Is this a problem?"

"Where is the problem?"

Analyze cloud logs

Examine test devices

Check downstream systems

![](_page_34_Picture_16.jpeg)

### **BUSINESS OWNER**

![](_page_34_Picture_2.jpeg)

"Is it fixed?"

### **PRODUCT LEADER** And **ENGINEERS**

![](_page_34_Picture_5.jpeg)

"I think there's a problem"

![](_page_35_Picture_11.jpeg)

**SUPPORT**

![](_page_35_Picture_8.jpeg)

### "Can you check this out?" "Is this a problem?"

"Where is the problem?"

Analyze cloud logs

Examine test devices

Check downstream systems

![](_page_35_Picture_16.jpeg)

### **BUSINESS OWNER**

![](_page_35_Picture_2.jpeg)

"Is it fixed?"

### **PRODUCT LEADER** And **ENGINEERS**

![](_page_35_Picture_5.jpeg)

![](_page_36_Picture_2.jpeg)

![](_page_36_Picture_7.jpeg)

- "Where is the problem?"
	-
	-

![](_page_36_Picture_15.jpeg)

 $^{\prime\prime}$  $_{\rm Can}$  This results in longer and more frequent periods » Lack of tools to provide device & fleet health visibility » Minimal remote diagnostic troubleshooting capabilities » No streamlined processes for responding to events

### **This results in longer and more frequent periods of downtime**

# **INTRODUCING DIAGNOSTICS FROM PARTICLE**

![](_page_37_Picture_1.jpeg)

### **PARTICLE DIAGNOSTICS**

**Fleet Health** to quickly identify and respond to system-wide disruptions **Device Vitals** for deep device-level visibility into connectivity health

![](_page_38_Picture_3.jpeg)

# **FLEET HEALTH PROVIDES SYSTEM-WIDE VISIBILITY INTO YOUR IoT DEPLOYMENT**

![](_page_39_Figure_1.jpeg)

![](_page_39_Figure_3.jpeg)

![](_page_39_Figure_5.jpeg)

![](_page_39_Picture_123.jpeg)

# **DEVICE VITALS LET YOU ZOOM IN TO INDIVIDUAL DEVICE'S HEALTH**

![](_page_40_Picture_1.jpeg)

EVENT LOGS SIM DATA USAGE VITALS HISTORY

![](_page_40_Figure_4.jpeg)

![](_page_40_Figure_6.jpeg)

![](_page_40_Figure_8.jpeg)

![](_page_40_Picture_9.jpeg)

# **PARTICLE DIAGNOSTICS**

![](_page_41_Picture_4.jpeg)

![](_page_41_Picture_0.jpeg)

![](_page_41_Picture_2.jpeg)

![](_page_42_Figure_0.jpeg)

**FLEET MANAGEMENT & DIAGNOSTICS**

**USING WEBHOOKS AND INTEGRATIONS**

### **ON-DEVICE DEBUGGING**

![](_page_42_Picture_5.jpeg)

![](_page_43_Picture_1.jpeg)

![](_page_44_Picture_20.jpeg)

![](_page_44_Picture_2.jpeg)

![](_page_44_Picture_3.jpeg)

![](_page_45_Picture_1.jpeg)

alert("HERE"); !/ Code that's probably buggy alert("HERE 2"); !/ Code that's probably also buggy alert("WHAT ARE WEEKENDS ANYWAY? I LIVE IN THIS CUBICLE NOW."); Code that may be buggy, but you don't know because the app never seems to get this far.

![](_page_46_Picture_3.jpeg)

### **DEBUGGING IOT APPS, CIRCA 2018**

![](_page_47_Picture_1.jpeg)

### **DEBUGGING IOT APPS, CIRCA 2018**

### Serial.println("HERE");

uint32\_t freemem = System.freeMemory(); Serial.printlnf("current free memory: %d", freemem);

- !/ Code that's probably buggy because you forgot how to write C !/ Code that's probably also buggy because you forgot to connect
	-

that sensor to ground

![](_page_48_Picture_8.jpeg)

Serial.printlnf("Maybe I should have become an English teacher.");

# **ENTER PARTICLE WORKBENCH**

![](_page_49_Picture_1.jpeg)

![](_page_50_Picture_1.jpeg)

![](_page_51_Picture_1.jpeg)

### **1. Connect a Particle Debugger**

![](_page_51_Picture_3.jpeg)

![](_page_52_Picture_1.jpeg)

### **1. Connect a Particle Debugger**

![](_page_52_Picture_4.jpeg)

![](_page_53_Picture_1.jpeg)

### **1. Connect a Particle Debugger 3. Inspect & Debug**

### 67 void loop() 68 { 69 unsigned long currentMillis = millis(); 70  $71$ if (currentMillis - lastUpdate ≥ UPDATE\_INTERVAL) 72  $lastUpdate = millis();$ temp = (int)dht.getTempFarenheit(); 75 humidity = (int)dht.getHumidity(); 76 78 Serial.printlnf("Temp: %f", temp); Serial.printlnf("Humidity: %f", humidity); 79 80 double lightAnalogVal = analogRead(A0); 81 currentLightLevel = map(lightAnalogVal, 0.0, 4095.0, 0.0, 100.0); 82 83 84 createEventPayload(temp, humidity, currentLightLevel);

![](_page_53_Picture_5.jpeg)

![](_page_54_Picture_1.jpeg)

### **1. Connect a Particle Debugger 3. Inspect & Debug**

![](_page_54_Picture_3.jpeg)

![](_page_54_Picture_24.jpeg)

![](_page_54_Picture_7.jpeg)

- ✴ Breakpoints (incl. conditional)
- ✴ Step-debugging (into, over, etc.)
- ✴ Inspecting local, global and static variables
- ✴ Watching values
- ✴ Navigating the call stack
- ✴ Inspecting Registers and peripherals
- ✴ And more!

![](_page_55_Picture_8.jpeg)

![](_page_55_Picture_10.jpeg)

- ✴ Breakpoints (incl. conditional)
- ✴ Step-debugging (into, over, etc.)
- ✴ Inspecting local, global and static variables
- ✴ Watching values
- ✴ Navigating the call stack
- ✴ Inspecting Registers and peripherals
- ✴ And more!

![](_page_56_Figure_9.jpeg)

![](_page_56_Picture_53.jpeg)

![](_page_56_Picture_11.jpeg)

- ✴ Breakpoints (incl. conditional)
- ✴ Step-debugging (into, over, etc.)
- ✴ Inspecting local, global and static variables
- ✴ Watching values
- ✴ Navigating the call stack
- ✴ Inspecting Registers and peripherals
- ✴ And more!

![](_page_57_Picture_8.jpeg)

![](_page_57_Picture_10.jpeg)

- ✴ Breakpoints (incl. conditional)
- ✴ Step-debugging (into, over, etc.)
- ✴ Inspecting local, global and static variables
- ✴ Watching values
- ✴ Navigating the call stack
- ✴ Inspecting Registers and peripherals
- ✴ And more!

![](_page_58_Picture_9.jpeg)

![](_page_58_Picture_51.jpeg)

![](_page_58_Picture_11.jpeg)

![](_page_58_Picture_12.jpeg)

- ✴ Breakpoints (incl. conditional)
- ✴ Step-debugging (into, over, etc.)
- ✴ Inspecting local, global and static variables
- ✴ Watching values
- ✴ Navigating the call stack
- ✴ Inspecting Registers and peripherals
- ✴ And more!

![](_page_59_Picture_8.jpeg)

![](_page_59_Picture_10.jpeg)

- ✴ Breakpoints (incl. conditional)
- ✴ Step-debugging (into, over, etc.)
- ✴ Inspecting local, global and static variables
- ✴ Watching values
- ✴ Navigating the call stack
- ✴ Inspecting Registers and peripherals
- ✴ And more!

### ▲ VARIABLES

▲ Local

range: 538

digit: 8

pos: 3

### ▲ Global

system\_thread\_current\_: 0x53769 <system\_thread. \_ZTVN8particle10AtResponseE: {<text variable,

- p particle\_ctrl\_GetDeviceModeReply\_fields: [2] \_ZTVN8particle24UsbControlRequestChannelE: {<t. \_ZTVN8particle8protocol12DTLSProtocolE: {<text. pSaSiGenVecMutex: 536965808
- p particle\_ctrl\_FinishFirmwareUpdateRequest\_fie...
- p particle\_ctrl\_mesh\_DiagnosticInfo\_NetworkData...
- p particle\_ctrl\_mesh\_DiagnosticInfo\_NetworkData... SPARK\_WLAN\_RESET: 0 '\000'
- $\triangleright$  memp\_FRAG\_PBUF: {...}
- p particle\_ctrl\_wifi\_JoinNewNetworkRequest\_fiel... sys\_health\_cache: CLEARED\_WATCHDOG

\_ZN10\_\_cxxabiv119\_\_terminate\_handlerE: 756733

▶ default\_router\_list: [3]

![](_page_60_Picture_24.jpeg)

- ✴ Breakpoints (incl. conditional)
- ✴ Step-debugging (into, over, etc.)
- ✴ Inspecting local, global and static variables
- ✴ Watching values
- ✴ Navigating the call stack
- ✴ Inspecting Registers and peripherals
- ✴ And more!

![](_page_61_Picture_8.jpeg)

![](_page_61_Picture_10.jpeg)

- ✴ Breakpoints (incl. conditional)
- ✴ Step-debugging (into, over, etc.)
- ✴ Inspecting local, global and static variables
- ✴ Watching values
- ✴ Navigating the call stack
- ✴ Inspecting Registers and peripherals
- ✴ And more!

![](_page_62_Picture_47.jpeg)

![](_page_62_Picture_11.jpeg)

![](_page_62_Figure_12.jpeg)

- ✴ Breakpoints (incl. conditional)
- ✴ Step-debugging (into, over, etc.)
- ✴ Inspecting local, global and static variables
- ✴ Watching values
- ✴ Navigating the call stack
- ✴ Inspecting Registers and peripherals
- ✴ And more!

![](_page_63_Picture_8.jpeg)

![](_page_63_Picture_10.jpeg)

![](_page_64_Picture_0.jpeg)

# **ON-DEVICE DEBUGGING**

![](_page_64_Picture_2.jpeg)

![](_page_64_Picture_3.jpeg)

![](_page_65_Picture_0.jpeg)

![](_page_65_Picture_1.jpeg)

![](_page_65_Picture_2.jpeg)

# **LET'S BUILD SOME INTEGRATIONS!**

![](_page_65_Picture_4.jpeg)

# **PLEASE RATE THIS SESSION!**

# https://part.cl/feedback

![](_page_66_Picture_4.jpeg)